# **Minutes of Meeting LOFAR Software**

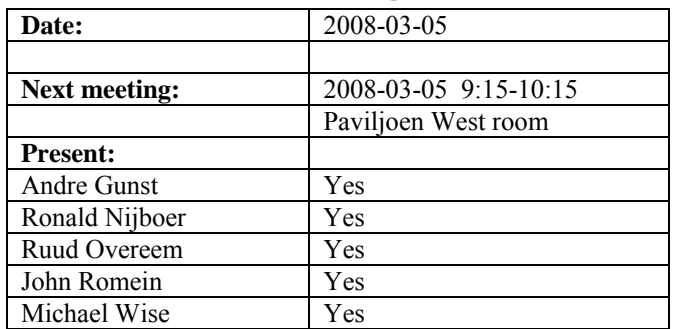

cc: Arthur Coolen, Jurjen Sluman, Pieter Donker, Chris Broekema, Martin Gels, Joris v. Zwieten, Marcel Loose, Adriaan Renting, Ger van Diepen, Max Avruch, Peter Boonstoppel, Michiel v. Haarlem, Jan Reitsma, Ger de Bruyn, Arno Schoenmaker, Hanno Holties, Corina Vogt, Jan Noordam, Joe Masters, Lars Bähren, Dion Kant, Johan Hamaker, Maaijke Mevius

## *Remarks previous minutes*

•

#### *Announcements*

- RFI measurements are being done in Polen now.
- Station hardware selection is done and an advisory report is evaluated by the LOFAR directors.
- Answers to WAN procurement questions have been given. Takes another two weeks before the closing date is reached.
- Currently CS1 is operational again with half the bandwidth.
- Sven Duscha is here next week.
- •

#### *Action item overview*

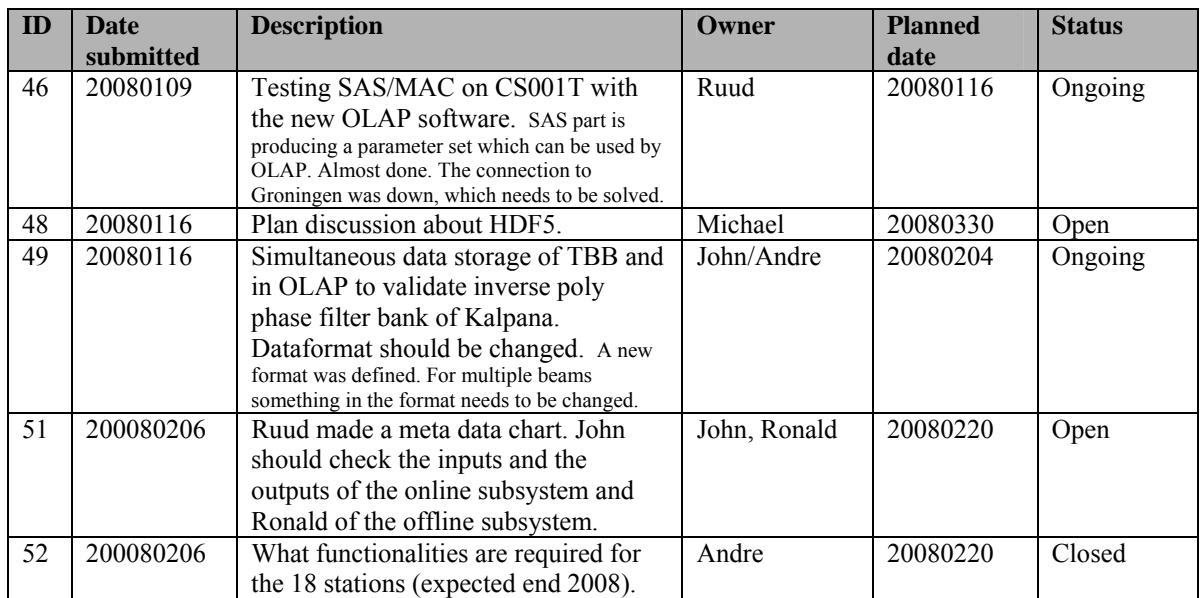

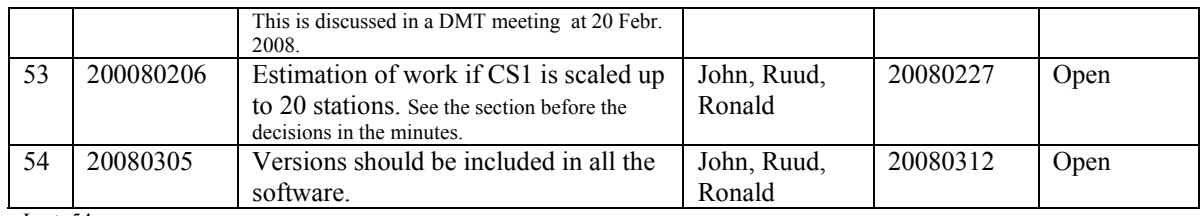

Last: 54

# *Progress*

# **Stations (André):**

Achieved since last meeting:

- Gijs installed two TBBs on CS010
- Stefan has worked on the station calibration algorithm wherein scintillation is included. Because of this extra complexity 860 free parameters must be solved instead of 95 free parameters. This algorithm will be applied on CS1 data and can thereafter be implemented in the LCU to measure the performance. In Matlab, one subband and one second of data took first 1 minute of time and after optimization 0.4 seconds.

Problems / current activities:

- Eric Kooistra is busy implementing ARP in the FPGAs. Each second a packet will contain an ARP message, so that the switch can find the destination. If this works a ping from CEP is not necessary anymore. Still static routing of the switches is necessary to prevent broadcasting if the BG/L is down and the history of the switches is refreshed.
- Long distance delay tracking is not tested again
- •

Next actions:

• Step 4

## **OLAP (John):**

Achieved since last meeting:

• John is working on SKADS most of its time now in March.

Problems / current activities:

- Integration of the new software to enable multiple beams with MAC/SAS is ongoing.
- Chris is busy with input cluster removal.
- John was busy writing raw data after the buffer in the BG/L solution, which is necessary for the Kalpana experiment and for pulsar observations. This includes coarse delay tracking.
- John discovered that one link of CS010 was degrading. Operations have not solved this yet.
- Robustness for failing disks is not included yet (Arnold Meijsters).

Next actions:

• Step 4

#### **Offline pipeline (Ronald):**

Achieved since last meeting:

• Discussion was held about the control of the Global Solver. Two options have been proposed: a simple one which can have an IO problem and a more complex implementation.

Problems / current activities:

- An agreed specification document must be written first before writing software for the Global Sky Model.
- Ger is writing a converter to convert the LOFAR parset format (distributed by SAS/MAC) and CONRAD parset.
- The distributed imager has problems with 64 bit machines (low priority).
- Open tasks which are not assigned yet due to lack of people:
	- o documentation of the imager,
	- o profiling of the imager,
	- o speed up of the BBS parameter database (question: is this the bottle neck?),
	- o global sky model,
	- o station beam modeling and validation (LBA and HBA),
	- o flagger
	- o source finding
- Maaijke is ready to start implementing an ionospheric model, but it is not clear yet which model to implement. It is wise to implement a framework wherein the model can be included.
- Pandey is completing the validation and testing of the pipeline including UVfitting.

Next actions:

• Step 4.

#### **SAS + MAC + SHM (Ruud):**

Achieved since last meeting:

- All screens for SAS and Navigator are finished. There is a problem in the SAS environment in the interface between C++ and Java.
- Max finished the webpages of SHM and will give a demo at the end of Step 4.

• MAC can be build with RUB again. A complete fresh build was successfully made. Only the version stuff is not yet working. Furthermore the MAC environment is cleaned up.

Problems / current activities:

- Integration tests between OLAP and MAC/SAS have to be done.
- Pieter is busy to work on the cable length compensation, which must be set from the LCU. Furthermore he is working on the temperature control with a low priority.
- Arthur is working on Navigator 2.0 screens, which looks very usefull. This Navigator version gives much more insights in the relation between hardware, observation and the processes running.
- Ruud will check with Pandey the DP3 interface.

Next actions:

• Step  $4$ 

### **User Software (Michael):**

Achieved since last meeting:

- Joe was successfully sending data from the TBBs to the storage nodes.
- New webserver is operational again.

Problems / current activities:

- Alexander writes a requirements document for the mosaicing feature.
- Lars is busy to create dynamic spectra from TBB data.
- Next step for Lars is to work on the near field imager (skymapper). Lars wants to test it with LOFAR data.
- Joe will make the hooks in DAL to include metadata (some of the metadata should end up in the header of the dataproducts).
- Joe is checking how much work is required to connect DAL to CASA core for using the HDF5 data format.

Next actions:

• Review activities for Step 4.

## *Software integration*

Achieved since last meeting:

• Michael is done with making Gantt charts out of the activities of the software plan for all the modes. Commissioning and research tasks have to be added later.

•

Problems / current activities:

- Marcel is busy with streamlining the build environment
- Compile a list of anticipated data products and calibration or metadata files associated with each of the pipelines.
- LOFAR development software needs to be build in Kubuntu (Michael has volunteered)

Next actions:

- Define the length of Step 4.
- Step 2+: A test program will be initiated to verify the functioning of the LOFAR software in a more structured way. In OLAP it is possible to store the raw station data and feed this into the pipeline later on. This makes it possible to define a standard data set, which can be applied to the pipeline as soon as major software changes have been taken place.

### *Scaling up work for 20 stations*

OLAP Michael is done

#### *Decisions*

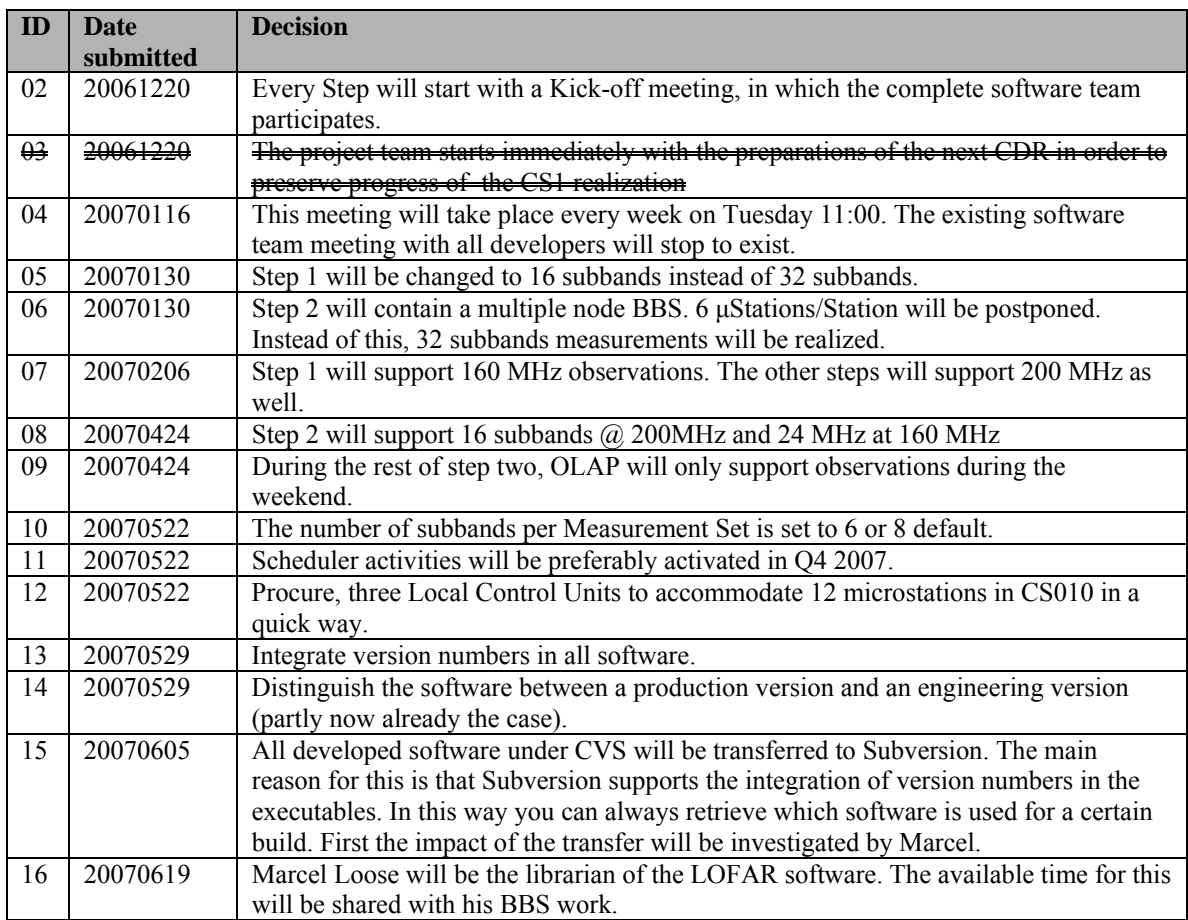

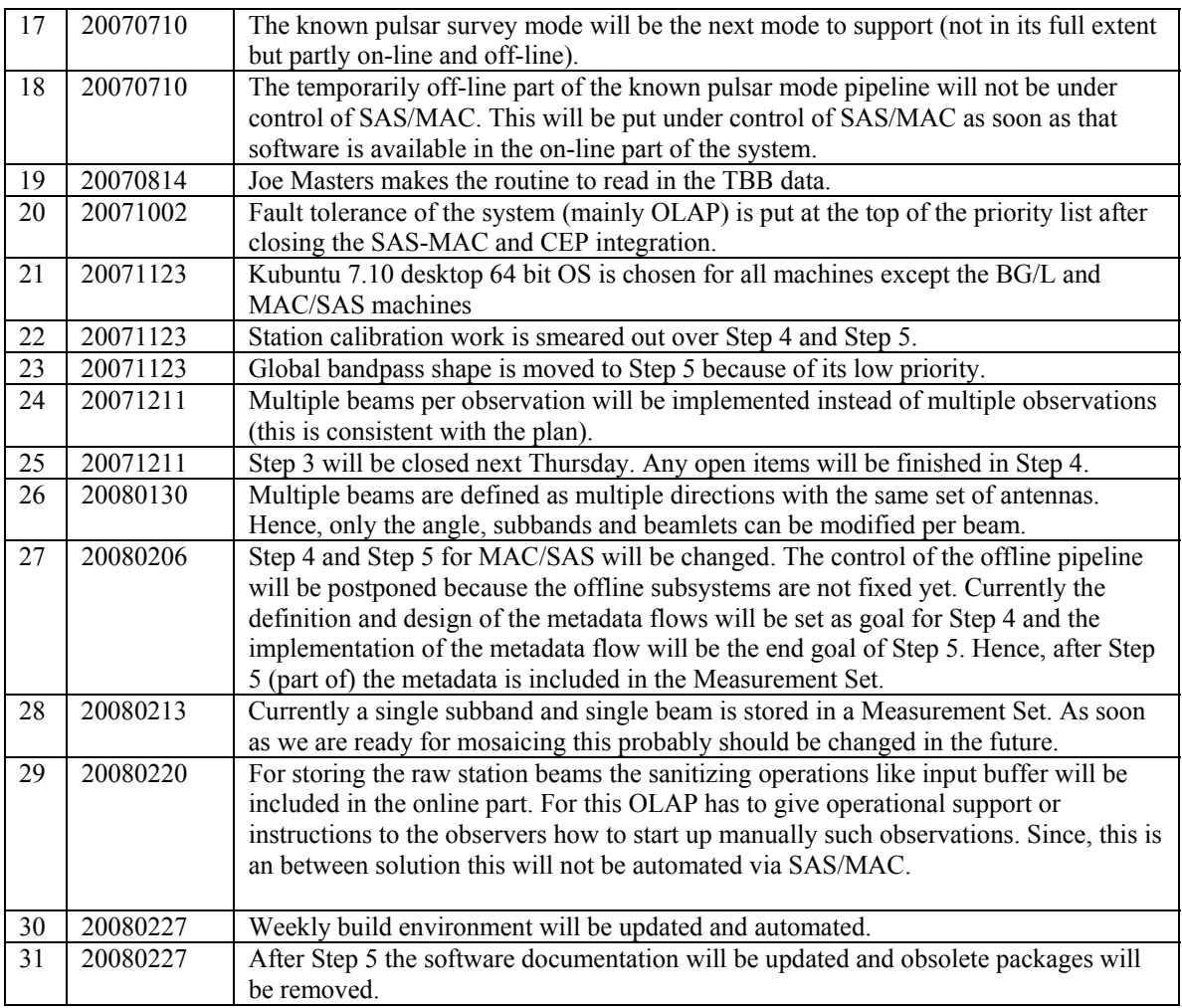

Last: 31

### *Table round*

- André is on a holiday from 10-14 March.
- Ruud is on a course from next Monday to Wednesday
- Michael is absent from 24-28 March.
- Currently SVN is not available outside ASTRON. When other developers will help writing software SVN should be available at other places as well. Technically there are possiblities in SVN to make part of the repository available. A management decision should be made about this.